# NeXus Recapitulation and Developments

### Mark Könnecke

NeXus International Advisory Committee

September 10, 2010

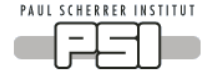

• A different data format wherever she goes

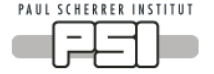

- A different data format wherever she goes
- Spends lots of time converting formats or writing readers

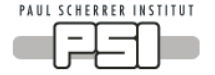

- A different data format wherever she goes
- Spends lots of time converting formats or writing readers
- Waits even longer to load data from inefficient data formats

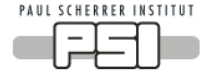

- A different data format wherever she goes
- Spends lots of time converting formats or writing readers
- Waits even longer to load data from inefficient data formats
- DA requires N files in different formats, notes, local knowledge

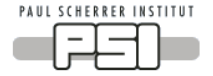

- A different data format wherever she goes
- Spends lots of time converting formats or writing readers
- Waits even longer to load data from inefficient data formats
- DA requires N files in different formats, notes, local knowledge
- Cannot read her collaborators data

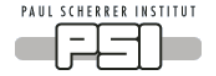

- A different data format wherever she goes
- Spends lots of time converting formats or writing readers
- Waits even longer to load data from inefficient data formats
- DA requires N files in different formats, notes, local knowledge
- Cannot read her collaborators data
- Has to keep extra information in yet another form

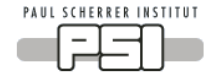

- Complete data for typical use
- Extendable, add additional data as you please
- Self describing
- Easy automatic plotting
- Platform independent, public domain, efficient
- Suitable for a wild variety of applications

# PAILL SCHERRER

- 1 Physical file format and API for accessing files
- 2 Rules for storing data in files
- 3 Component and application definitions
- 4 NeXus Utilities

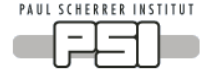

- Portable, self describing, extendable, public domain
- Hierarchical data format, NCSA, HDF-4, later HDF-5
- $\bullet$  HDF-5:
	- grouping support
	- on the fly compression
	- reading/writing subsets
	- first dimension appendable
	- Public domain C, F77 access library
	- Used by: NASA, Boing, the weathermen, ....
- XML for those who wish to edit their data

#### PAILL SCHERRER

- NeXus-API hides complex HDF API
- Transparent access to all three supported physical file formats
- ANSI-C implementation
- Bindings: F77, Java, SWIG
- January, 4, 2010: 1311217 files processed at PSI alone
- NEW: first class bindings to  $C++$ , python, IDL

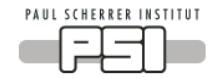

- Files
- Groups identied by name and a classname beginning with NX
- Scientific data sets
- Attributes
- Links

# PAUL SCHERRER INSTITUT

```
entry:NXentry
      sample:NXsample
```

```
instrument:NXinstrument
       source:NXsource
       velocity selector:NXvelocity selector
       detector: NX detector
              data[xsize,ysize], signal=1 (1)
control:NXmonitor
       data
data:NXdata
       link to (1)
```
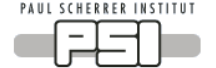

• Supports self description and allows short names in components

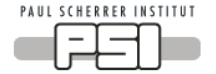

- Supports self description and allows short names in components
- Name, classname pair allows for multiple components of the same type

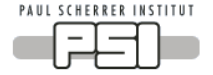

- Supports self description and allows short names in components
- Name, classname pair allows for multiple components of the same type
- NXentry allows for multiple datasets in the same file

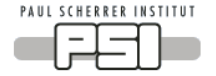

- Supports self description and allows short names in components
- Name, classname pair allows for multiple components of the same type
- NXentry allows for multiple datasets in the same file
- NXdata supports automatic plotting

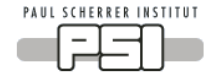

- Supports self description and allows short names in components
- Name, classname pair allows for multiple components of the same type
- NXentry allows for multiple datasets in the same file
- NXdata supports automatic plotting
- Take care once when writing, use n times

# PAUL SCHERRER IN

- Come in all shapes and sizes
- Captured by rules:
	- Store all varied parameters as arrays of length NP at the appropriate place in the NeXus hierarchy
	- For multi detectors, NP, number of scan points is always the first dimension
	- In NXdata: create links to counts and varied variables

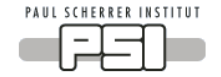

```
entry:NXentry
      sample:NXsample
             rotation angle[NP], axis=1 (1)instrument:NXinstrument
             detector:NXdetector
                    data[NP], signal=1(2)control:NXmonitor
             data[NP]
      data:NXdata
             link to (1)
             link to (2)
```
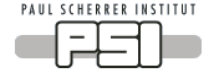

### Scan Example 2: complex scan in Q

```
entry:NXentry
      sample:NXsample
            rotation angle[NP], axis=1 (1)phi[NP], axis=1 (2)
            chi[NP], axis=1 (3)
            h[NP], axis=1 (4), primary=1
            k[NP], axis=1(5)I[NP], axis=1 (6)
      instrument:NXinstrument
            detector:NXdetector
                  data[NP], signal=1(7)polar angle[NP], signal=1 (8)
      data:NXdata
            link to (1)
            link to (2)
            link to (...)
            \ln k to (8) 12/36
```
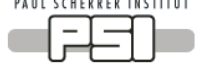

```
entry:NXentry
      sample:NXsample
             rotation angle[NP], axis=1 (1)instrument:NXinstrument
             detector:NXdetector
                    data[NP,xsize,ysize],signal=1 (2)
      control:NXmonitor
             data[NP]
      data:NXdata
             link to (1)
             link to (2)
```
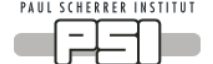

# Storing Single Data Items

- Units have to specified
- Locating axis, by example
- NEW: Taking care of scaled data

# PAUL SCHERRER INSTITUT

# Coordinate Systems

- McStas Coordinate System
- Angle based coordinates
- NXgeomtry for enginnering coordinates and describing shapes

# PAILL SCHERRER INSTI

# NeXus Component and Application Definitions

- Component definitions: dictionaries of allowed field names for the various NeXus groups
- Application Definitions
	- Define what has to be in a NeXus file for a certain application
	- Defines standards
	- ANOTHER VIEW: CONTRACT BETWEEN FILE producers and users about what has to be in a NeXus file for a well defined purpose
	- VALIDATION BY NXVALIDATE
- Written in NeXus Definition Language, NXDL

# PAUL SCHERRER INSTI

## NEW Available NeXus Application Definitions

NXARCHIVE NXMONOPD NXREFSCAN NXREFTOF NXSAS NXSCAN NXTAS NXTOFRAW NXTOMO NXTOMOPHASE NXXEULER NXXKAPPA NXXNB NXXROT NXIQPROC NXTOMOPROC NXTOFSINGLE NXDIRECTOF NXINDIRECTOF NXIOPROC NXLAUETOF NXSASTOF NXSQOM NXTOFRAW NXTOFSINGLE NXXAS NXXASPROC

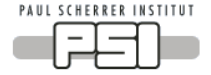

nxbrowse CLI NeXus browser nxtree prints NeXus tree NXmeta dumps all NeXus meta data nxtranslate transforms into NeXus nxvalidate NEW: validates NeXus files nxextract converts from neXus to ASCII and binary nxplot NEW: plots any NeXus file

# PAUL SCHERRER

NXplot

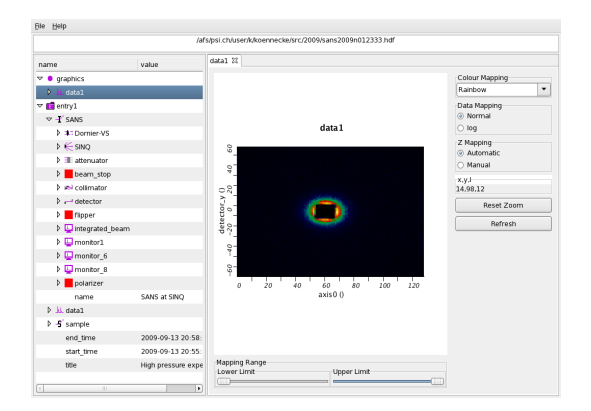

### PAUL SCHERRER INSTITUT

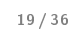

### NeXus Conversions

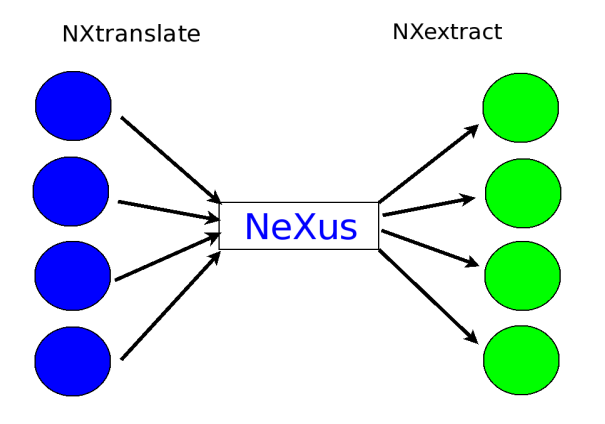

PAUL SCHERRER INSTITUT

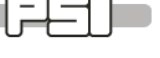

# Other Systems Using NeXus

- DANSE
- DAVE
- FABLE (ESRF)
- ISAW
- LAMP
- openGenie
- ICAT
- Mantid
- openGDA
- All HDF tools

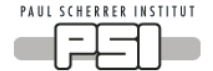

### Who commits to NeXus?

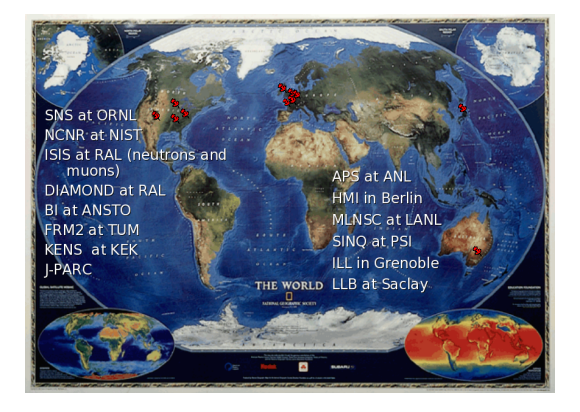

#### PAUL SCHERRER INSTITUT

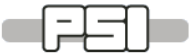

Challenge 1 in science you are supposed to do new, non standard, things. These of course cannot be easily cast into a standard.

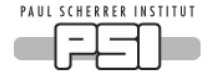

- Challenge 1 in science you are supposed to do new, non standard, things. These of course cannot be easily cast into a standard.
- Challenge 2 in order to establish a standard a lot of people need to agree

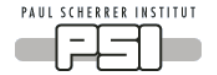

- Challenge 1 in science you are supposed to do new, non standard, things. These of course cannot be easily cast into a standard.
- Challenge 2 in order to establish a standard a lot of people need to agree
- Challenge 3 a standard requires scarce scientic programming resources for adoption

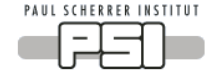

Chance 1 By using a discoverable data format like NeXus, XML, HDF-5, people can at least figure out what is in the data file.

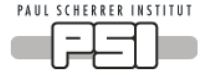

- Chance 1 By using a discoverable data format like NeXus, XML, HDF-5, people can at least figure out what is in the data file.
- Chance 2 Using predefined names from a dictionary gives meaning to the data in a file.

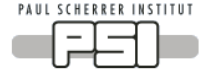

- Chance 1 By using a discoverable data format like NeXus, XML, HDF-5, people can at least figure out what is in the data file.
- Chance 2 Using predefined names from a dictionary gives meaning to the data in a file.
- Chance 3 Using a shared API reduces learning costs and increases application stability.

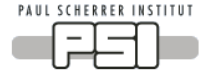

- Chance 1 By using a discoverable data format like NeXus, XML, HDF-5, people can at least figure out what is in the data file.
- Chance 2 Using predefined names from a dictionary gives meaning to the data in a file.
- Chance 3 Using a shared API reduces learning costs and increases application stability.
- Chance 4 With NeXus, HDF-5 plus professional programming techniques a DA application can read any file which contains the required data.

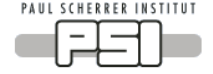

- Chance 1 By using a discoverable data format like NeXus, XML, HDF-5, people can at least figure out what is in the data file.
- Chance 2 Using predefined names from a dictionary gives meaning to the data in a file.
- Chance 3 Using a shared API reduces learning costs and increases application stability.
- Chance 4 With NeXus, HDF-5 plus professional programming techniques a DA application can read any file which contains the required data.
- Chance 5 Storing as much data as possible increases the likelihood that the needed data is actually on file, even for unforeseen uses.

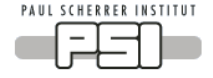

- Chance 1 By using a discoverable data format like NeXus, XML, HDF-5, people can at least figure out what is in the data file.
- Chance 2 Using predefined names from a dictionary gives meaning to the data in a file.
- Chance 3 Using a shared API reduces learning costs and increases application stability.
- Chance 4 With NeXus, HDF-5 plus professional programming techniques a DA application can read any file which contains the required data.
- Chance 5 Storing as much data as possible increases the likelihood that the needed data is actually on file, even for unforeseen uses.
- Chance 6 In many experiments not the technique but the sample is important: then an application definition simplifies life.

# NeXus Interactions

- PanData
- Workshop: HDF5 as hyperspectral data format, January, ESRF
- NeXus workshop at PSI, May
- Upcoming: Data formats for HDR, DESY, end of october

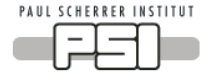

- European initiative for  $SSO$ , a shared data file catalog, DA etc
- PanData needs a shared data format in order to make the catalog fly
- Works with NeXus
- Prompted us to have a project plan which we actually executed by now!
- 5.5MM money

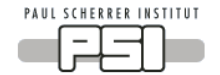

- NeXus well received
- Some confusion over a HDF-5 bug in 1.8
- Herbert Berstein conceded that imageCIF is mostly dead
- Demand: make it possible to fully map imageCIF to NeXus
- Missing in NeXus to do full CIF mapping:
	- Scaled data
	- CIF axis specification more accurate

# PAUL SCHERRER

# NeXus for Synchrotrons

- Workshop at PSI
- NeXus seen as HDF-5 with NeXus structures, no interest in API
- Requests:
	- NXsubentry
	- Scaled data
	- Simplified hierarchy for experts
	- Indicate image dimensions
	- Higher level API

#### PAUL SCHERRER INSTI

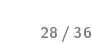

# Topics for this NIAC Meeting

- 1 Constitution change: NIAC Tech
- 2 NXsubentry
- 3 Scaled data
- 4 Coordinate systems
- 5 Next project plan
- 6 Simplied hierarchy, NXmeasurement

# PAILL SCHERRER INSTITU

- Observation: the NIAC in its current form is inefficient, most of the time most people do not understand or are interested int the ongoing discussion
- Suggestion: Divide into two entities:
	- Full NIAC: votes officers, ratifies project plans, decides general directions
	- Technical subcommittee: decides technical and implementation details. Members selected on merit (contributed work) and approved by full NIAC

# PAUL SCHERRER

NXsubentry

entry:NXentry sas,NXsubentry sample:NXsample

```
instrument:NXinstrument
      source:NXsource
      velocity_selector:NXvelocity_selector
      detector: NXdetector
             data[xsize, ysize], signal=1(1)control:NXmonitor
      data
data:NXdata
      link to (1)
```
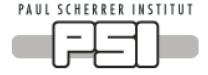

- Multi-method instrument
	- Especially synchrotrons have instruments which combine multiple techniques in one experiment
	- Current NeXus would require seprate NXentries for each technique
	- This becomes unnatural with the additional requirement to store multiple experiments in the same file
	- Combining multiple application definitions in one NXentry would cause name collisions
	- The synchrotron people are aware that NXsubentry requires a lot of links but are willing to do the work
- Add application definition NXsubentries to existing files

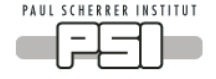

- NeXus stronly suggests storing physical values
- But allow scaled data for performance or other reasons
- Implement through additional data attributes

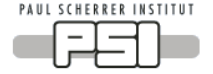

- transform: This is the indicator that a transformation of the Vraw data is necessary. Transform can have one the following values:
	- offset:  $Vtrue = Vraw + offset$
	- scaling: Vtrue  $=$  Vraw  $*$  scaling
	- scaling offset: both an offset and scaling is applied. Vtrue  $=$ Vraw\*scaling  $+$  offset
	- sqrt scaled: Vtrue  $=$  (Vraw/scaling)\*(Vraw/scaling)
	- logarithmic scaled: Vtrue  $=$  (Vraw/scaling)\*\*10
	- polynomial: Vtrue =  $p1 + p2*V$ raw +  $p3*V$ raw \*Vraw + p4\*Vraw\*Vraw\*Vraw ....
- direction: a komma separated list of length ndim which specifies for each dimension if it is increasing or decreasing
- precedence: a komma separated list of length ndim which gives the rank order in which array indexes change with respect to other indexes. PAUL SCHERRER
- coefficients, offset, scaling: parameters for calculating Vtrue

entry,NXentry measurement,NXmeasurement positions:NXpositioner om two\_theta scalars:NXscalar title wavelength images:NXimagedata detector1 mca5

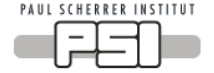

- Refinement of application definitions with communities
- OO base classes?
- Higher level NeXus-APIs?

# PAILL SCHERRER INSTITU